# March 2018 TheBytes of Las Vegas

*A publication of the Las Vegas PC Users* Group [https//www.lvpcug.com](http://https//www.lvpcug.com) *A non profit corporation serving the Las Vegas, Nevada area since 1985*

#### **SIGS (Special Interest Groups)**

*When you plan to attend a SIG meeting and have specific questions or problems you would like someone to work on or answer, please email us at info@lvpcug.org . This will help assure that we will try to have someone there with the expertise. The email Subject Line: SIG Help*

*The meeting formats for the Helping Hands & How-to SIGS are usually one-on-one help as compared to the Novice SIG which is group attendance with questions and answers from the audience during and after the presentations.*

#### **UPCOMING CLUB EVENTS**

All meeting open to Public No Charge

#### April  $10^{th}$ , 2018

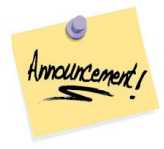

Time 6 to 8PM sharp **Location** 

**Rob Roy's Innevation Center, located at 6795 S. Edmond Street, Las Vegas, NV 89118, 3rd floor. The room we meet in can vary, ask upon arival.**

The Innevation Center is located in the southwest part of town, just south of the 215 (South) and just west of Decatur. Exit southbound onto Decatur from the 215, turn right on Badura Avenue and then another right on S. Edmond Street,

The Innevation Center is located in the west building. It's the building with the "Switch" logo. All meeting open to Public No Charge

[https://www.meetup.com/Las-Vegas-PC-User-Gr](https://www.meetup.com/Las-Vegas-PC-User-Group/) [oup/](https://www.meetup.com/Las-Vegas-PC-User-Group/) [events/247602743/](https://www.meetup.com/Las-Vegas-PC-User-Group/)

Come one, come all and bring your friends

Past meeting

March 6, 2018

Topics discussed

1. Backup your computer

`````````````

### **Are You A Gadget Freak?**

The World is essentially divided into two distinct groups-- those who love gadgets and those who don't. I happen to fall squarely in the former group, if it plugs in or takes batteries, I definitely want one! It's circa 1970 and a salesman knocks on our front door. Turns out he's selling this new gadget which plugs into the TV …

[https://davescomputertips.com/are-you-a-gadge](https://davescomputertips.com/are-you-a-gadget-freak/?utm_source=wysija&utm_medium=email&utm_campaign=Weekly+Recap+Newsletter) [t-freak/?utm\\_source=wysija&utm\\_medium=em](https://davescomputertips.com/are-you-a-gadget-freak/?utm_source=wysija&utm_medium=email&utm_campaign=Weekly+Recap+Newsletter) [ail&utm\\_campaign=Weekly+Recap+Newslette](https://davescomputertips.com/are-you-a-gadget-freak/?utm_source=wysija&utm_medium=email&utm_campaign=Weekly+Recap+Newsletter) [r](https://davescomputertips.com/are-you-a-gadget-freak/?utm_source=wysija&utm_medium=email&utm_campaign=Weekly+Recap+Newsletter)

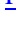

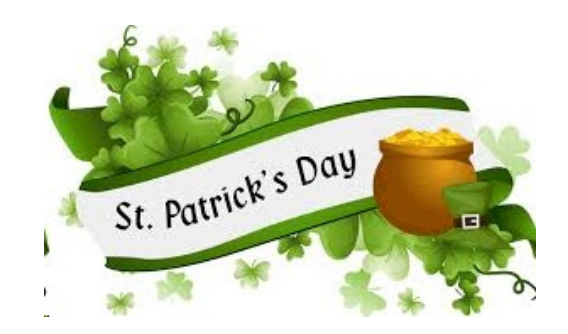

#### **Is Satellite Internet a Good Choice?**

If you live in a rural area, your Internet access options are limited. DSL and cable internet service are not available in many thinly-populated areas. Forget about 4G and even 3G cellular access. For many rural residents, Internet access boils down to a choice between miserably slow dial-up and satellite Internet access. Read on to learn about the pros and cons of satellite internet service.

#### <https://www.reviews.com/satellite-internet/>

``````````````

**System Tray - Notification Area** Windows 10 Quick Tips – System Tray Icons | Daves Computer Tips

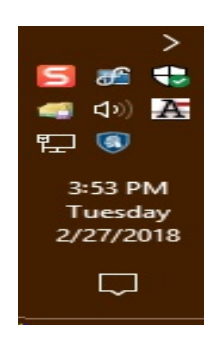

The System Tray is what we used to call what is now officially known as the Notification Area. That has too many syllables and sounds too high-brow for my tastes, so System Tray, it is.

The System Tray is that part of the Taskbar which displays the time and date, and also shows you numerous icons representing many of the programs, utilities, and services running in the background.In the past I have gone to people's homes to work on their various computer problems, and to my dismay, the System Tray will be overflowing with icons. So many, in fact, that they won't all fit and a drop-down menu is needed so as to to see the rest of them. (Their homes may be immaculate, but their computers are in disarray.) At the end of this post I will explain why this is probably a bad idea.

[https://davescomputertips.com/windows-10-quick-tips](https://davescomputertips.com/windows-10-quick-tips-system-tray-icons/?utm_source=wysija&utm_medium=email&utm_campaign=Weekly+Recap+Newsletter) [-system-tray-icons/?utm\\_source=wysija&utm\\_medium](https://davescomputertips.com/windows-10-quick-tips-system-tray-icons/?utm_source=wysija&utm_medium=email&utm_campaign=Weekly+Recap+Newsletter) [=email&utm\\_campaign=Weekly+Recap+Newsletter](https://davescomputertips.com/windows-10-quick-tips-system-tray-icons/?utm_source=wysija&utm_medium=email&utm_campaign=Weekly+Recap+Newsletter)

#### **How to Check if Your Password Has Been Stolen**

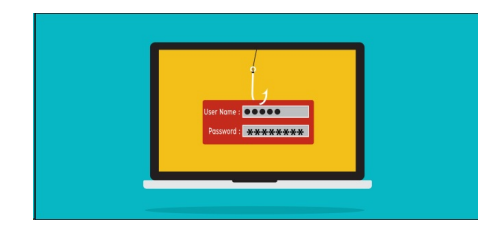

Many websites have leaked passwords. Attackers can download databases of usernames and passwords and use them to "hack" your accounts. This is why you shouldn't reuse passwords for important websites, because a leak by one site can give attackers everything they need to sign into other accounts.

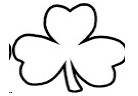

#### **How to Stop Blue Light From**

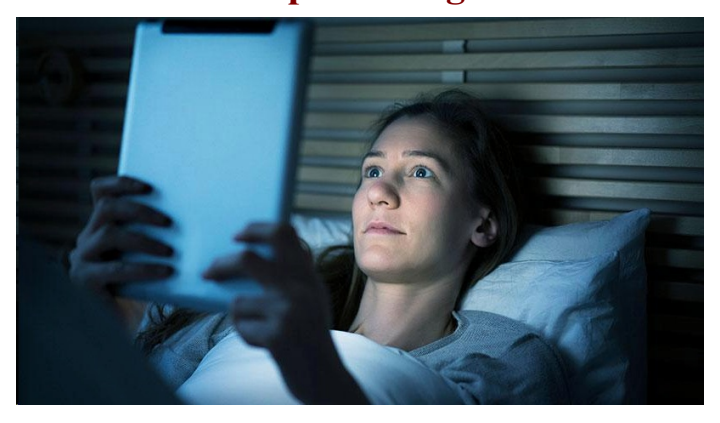

#### **Disturbing Your Sleep**

**Here's the problem. Your mobile device's screen emits a blue light that's fine for daytime use but can disrupt your sleep at night. That blue light stimulates your brain and fools it into thinking it's daytime, potentially keeping you awake if you use your device before bedtime.**

[https://www.pcmag.com/news/354971/how-to](https://www.pcmag.com/news/354971/how-to-stop-gadget-blue-light-from-disturbing-your-sleep)[stop-gadget-blue-light-from-disturbing-your-sle](https://www.pcmag.com/news/354971/how-to-stop-gadget-blue-light-from-disturbing-your-sleep) [ep](https://www.pcmag.com/news/354971/how-to-stop-gadget-blue-light-from-disturbing-your-sleep)

### **2 Ways To Stop Automatic Driver Updates**

`````````````

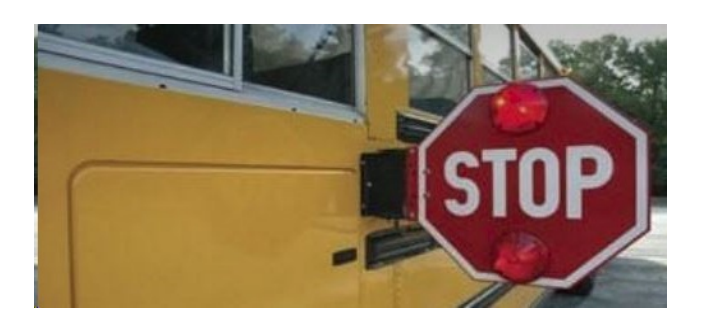

Put simply, a "driver" in computer parlance is a bit of software that allows your operating system to communicate with a bit of hardware. Examples would be your graphics card, audio devices, a mouse, a keyboard, your webcam, and any other peripheral you might want to connect to your computer.

[https://davescomputertips.com/2-ways-to-stop-automat](https://davescomputertips.com/2-ways-to-stop-automatic-driver-updates/?utm_source=wysija&utm_medium=email&utm_campaign=Weekly+Recap+Newsletter) [ic-driver-updates/?utm\\_source=wysija&utm\\_medium=](https://davescomputertips.com/2-ways-to-stop-automatic-driver-updates/?utm_source=wysija&utm_medium=email&utm_campaign=Weekly+Recap+Newsletter) [email&utm\\_campaign=Weekly+Recap+Newsletter](https://davescomputertips.com/2-ways-to-stop-automatic-driver-updates/?utm_source=wysija&utm_medium=email&utm_campaign=Weekly+Recap+Newsletter)

### **Stop Gmail From Adding The Important Label To Your Email**

```````````

f Gmail has been adding the 'Important' label to your emails and you would rather that didn't happen, here's how to stop it from happening.

Some months ago various new emails in my Gmail accounts started showing up with an 'Important' label (flag) attached to them. Since I don't use labels in my email I thought that was more than a little odd. I use a third party email client to access all my email, and any email that Google labeled 'Iimportant', I would uncheck the label and the label would disappear for that email. Random new email would still arrive with the 'Important' label

[https://www.techsupportalert.com/content/stop-gmail](https://www.techsupportalert.com/content/stop-gmail-adding-important-label-your-email.htm)[adding-important-label-your-email.htm](https://www.techsupportalert.com/content/stop-gmail-adding-important-label-your-email.htm)

### **THESE ARE INTERESTING YOUTUBE VIDEOS I THOUGHT YOU SHOULD WATCH.**

### **Watch "Windows 10 "ULTIMATE Performance Mode"" on YouTube**

[https://www.youtube.com/watch?v](https://www.youtube.com/watch?v=v7ztYjf_FFU&feature=youtu.be)  $=v7ztY$ jf FFU&feature=youtu.be

````````````````

### **Watch "Windows 10 Settings You Should Change" on YouTube**

<https://youtu.be/OCQNHWtCSoo>

```````````````

## **Watch "How to Switch Email Addresses A COMPLETE GUIDE" on YouTube**

<https://youtu.be/SGanAJTuImc>

``````````````

### **Watch "How to Never Get Hacked Again!" on YouTube**

<https://youtu.be/qFyxohOZItQ>

#### **CHARACTERISTICS OF A STRONG PASSWORD**

**The longer the better.** Microsoft recommends that passwords be at least 14 characters long to be effective but feel free to make your passwords even longer than that: Each additional character reduces the chances that a hacker will be able to guess your passwords.

**Simple is synonymous with insecure.** You know better than to make your password "12345" all lowercase letters, or a simple word you can find in the dictionary. Mix it up using symbols, numbers and a combination of capitalized and lower-case letters**.**

**Change is good.** Think of your passwords as having shelf life. Change them a few time a year.

**Don't make a master key.** Do not use the same password for all on line accounts. No matter how good your password is the Cyber Criminals are able to obtain it**.**

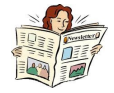

#### **7 Important Email Security Tips**

Safe online practices are important to keeping your online identity unadulterated and free from viruses, hackers, and all sorts of Internet-based shenanigans. And the best place to start? Your inbox. Here are some simple yet important security tips you should know in order to keep your email account as secure as possible.

- *1. Use Separate Email Accounts*
- *2. Create a Unique Password*
- *3. Beware Of Phishing Scams*
- *4. Never Click Links in Emails*
- *5. Do Not Open Unsolicited Attachments*
- *6. Scan for Viruses & Malware*

*7. Avoid Public Wi-Fi*

This article describes instances of each point and the how/why of the suggestion. Worth the read:

[http://www.makeuseof.com/tag/7-important-email-security](http://www.makeuseof.com/tag/7-important-email-security-tips-you-should-know-about%20)[tips-you-should-know-about](http://www.makeuseof.com/tag/7-important-email-security-tips-you-should-know-about%20)

#### **LVPCUG Officers**

for fiscal year May 1, 2017 thru April 30, 2018 President: Ceazar Dennis Vice President: Richard Rosenheim Executive Director: Lee Eastburn Secretary: Will Peters Treasurer: Linda DiGiovanni

Membership in LVPCUG is your biggest bang for the buck. Where else can you learn, have problems diagnosed and get help fixing your hardware for \$30 per year?

Dues are \$30 per year. Checks should be made payable to LVPCUG and sent to: P.O. Box 363772 North Las Vegas, NV 89036 or can be paid in cash at any meetings

#### **our website:**

**[https//www.lvpcug.com](http://https//www.lvpcug.com)**

**The Bytes of Las Vegas is published by the Las Vegas PC Users Group of Las Vegas, Nevada. Linda DiGiovanni, Editor**

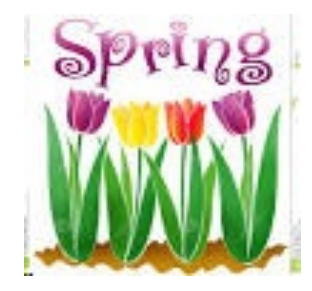

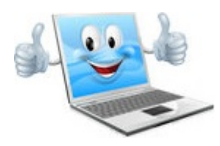

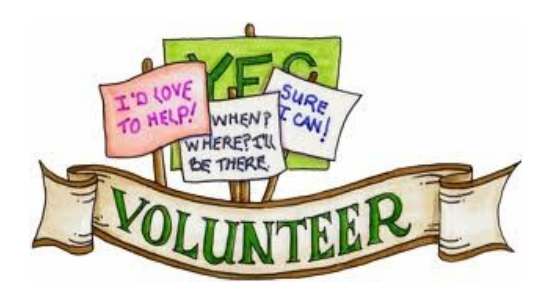

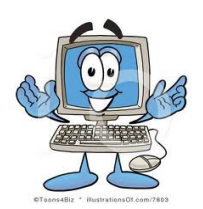

We are looking for Volunteers for our SIG's Meeting. We would like to start more SIG's like Photo, Music and Internet. If you are interested please contact any Board Member to let us know.

Thanks for all your help.

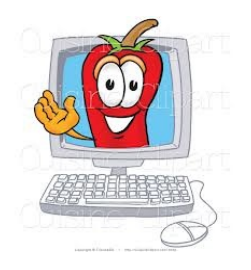